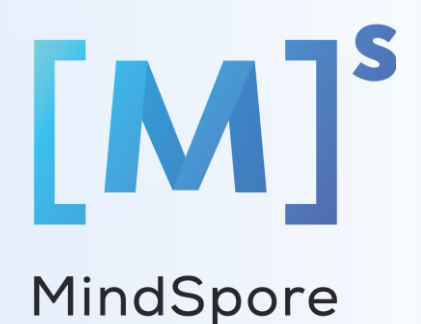

# **Deploy ONNX model seamlessly across all scenarios using MindSpore**

Leon Wang

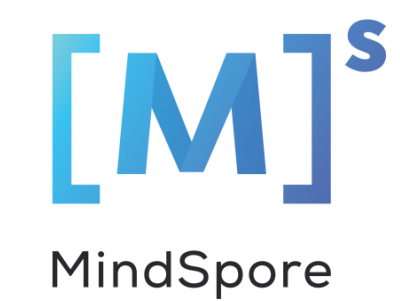

## **What is MindSpore?**

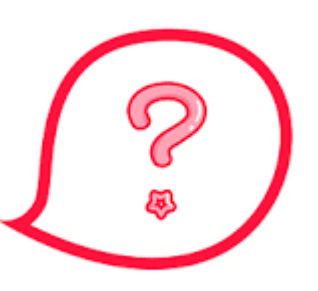

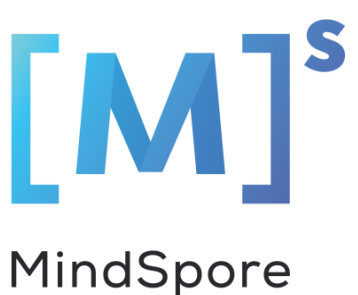

### **MindSpore Overview**

#### **MindSpore** | TensorFlow | PyTorch | PaddlePaddle | … | **AI FRAMEWORKS**

#### **MindSpore**

A new open source deep learning training/inference framework that could be used for mobile, edge and cloud scenarios.

### **Key Features**

- Friendly development experience
- Flexible debugging
- Fully unleashing hardware performance
- Quick deployment in all scenarios

#### **1. Flexible debugging:**

# Switch to dynamic graph mode context.set\_context(mode=contex.PYNATIVE\_MODE)

# Switch to static graph mode context.set\_context(mode=contex.GRAPH\_MODE)

### **2. Deploy across all scenarios:**

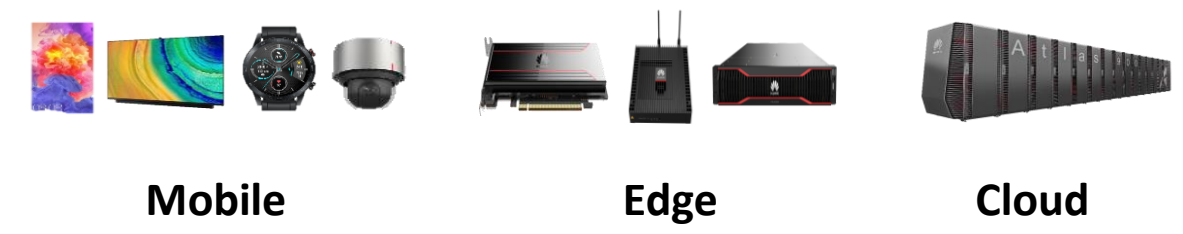

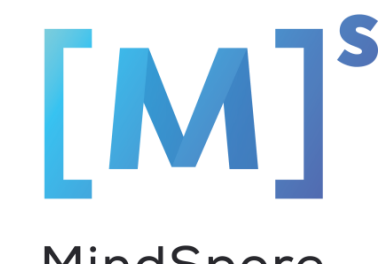

MindSpore

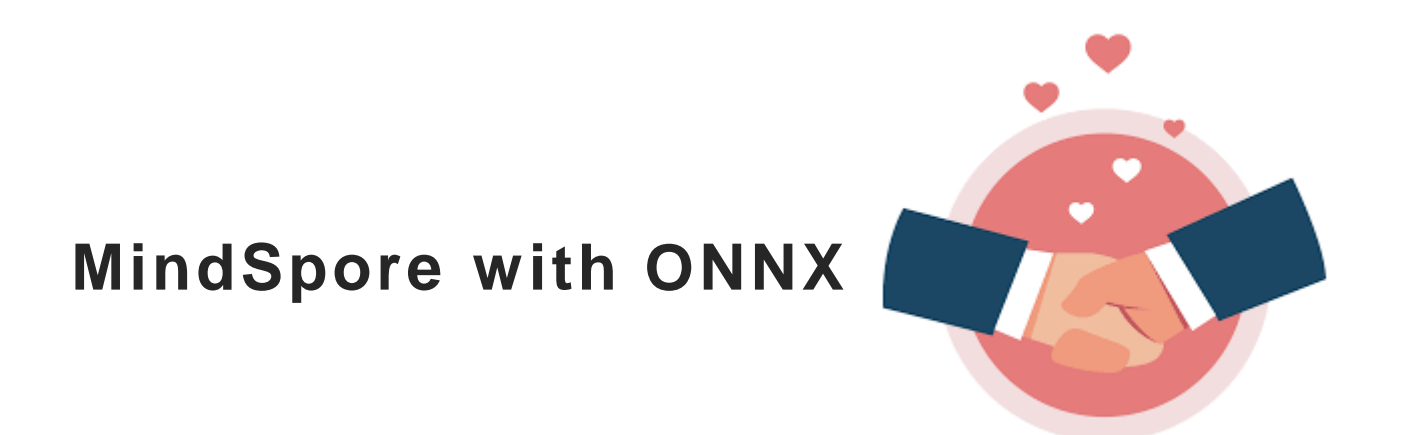

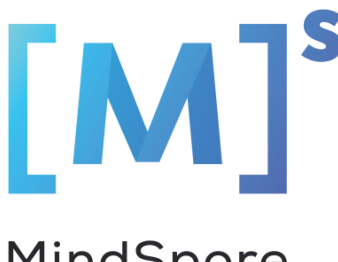

MindSpore

### **How MindSpore works with ONNX?**

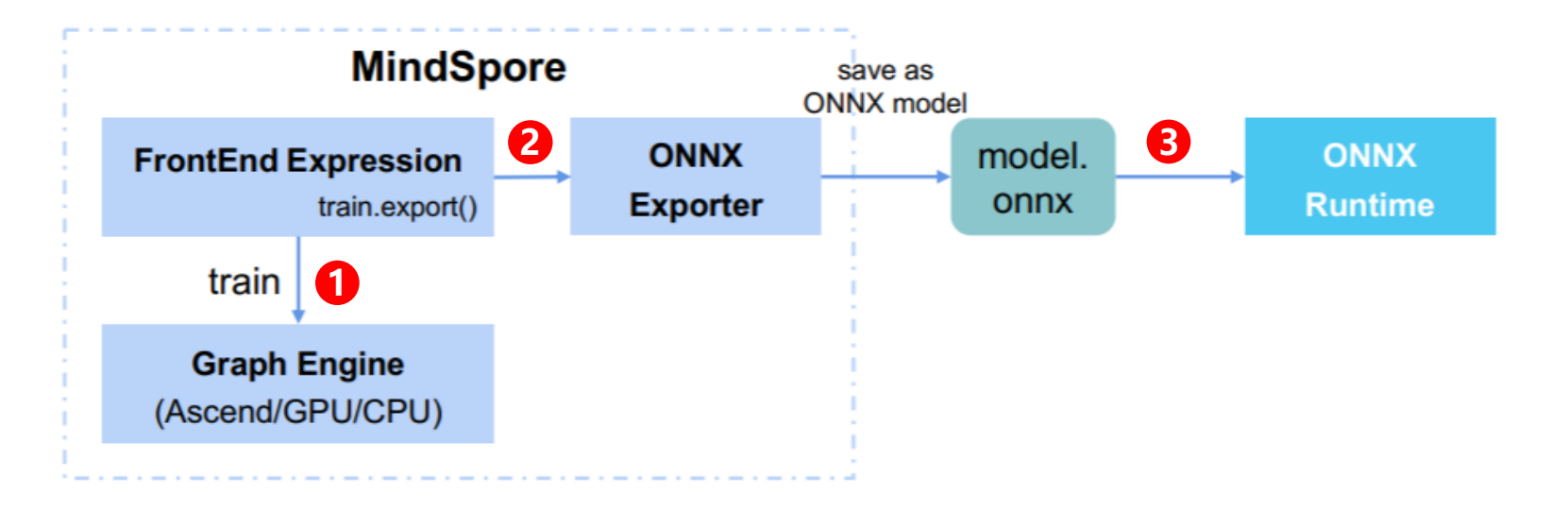

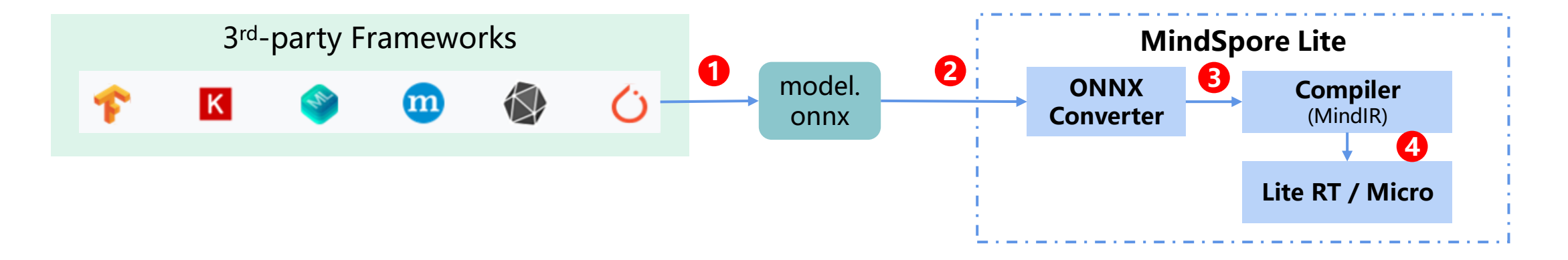

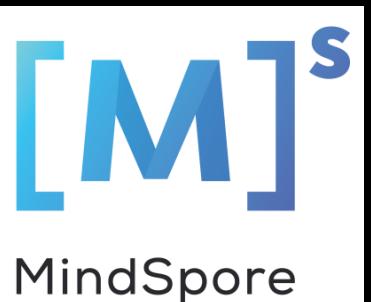

#### **MindSpore ONNX support**

#### **V0.1.0**

- Operator support: **18**
- Network support: **3**

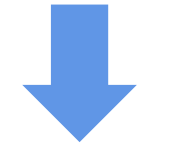

#### **V1.1.0 Network support**:

- Fp32: **58**
- Fp16: **43**

mtk detect-mbv2-shortcut-400-400-simplified.onnx mtk emotions-d2012-75.8%.onnx mtk face features v3.onnx emotion-ferplus-8.onnx rcnn-ilsyrc13-9.onnx efficientnet-lite4-11.onnx mobilenety2-7.onnx shufflenet-v2-10.onnx squeezenet1.1-7.onnx densenet-9.onnx ml table detection fp32.onnx ml\_table\_segment.onnx googlenet-9.onnx inception-v1-9.onnx inception-v2-9.onnx shufflenet-9.onnx squeezenet1.0-9.onnx residual distill cifar10 bs 1.onnx residual distill cifar10 bs 32.onnx residual distill bs 1.onnx residual distill bs 32.onnx ml\_face\_3d.onnx gts\_version-RFB-320\_simplified.onnx mnist-8.onnx crnn\_lite\_lstm\_v2.onnx;32,32,32,1

#### models\_onnx.cfg models\_onnx\_fp16.cfg

mtk detect-mbv2-shortcut-400-400-simplified.onnx 4 mtk emotions-d2012-75.8%.onnx 20 mtk face features v3.onnx 20 emotion-ferplus-8.onnx 1 #rcnn-ilsvrc13-9.onnx 0.1 efficientnet-lite4-11.onnx 2 mobilenetv2-7.onnx 8  $shufflenet-v2-10.000x$  5 squeezenet1.1-7.onnx 1 densenet-9.onnx 6 ml\_table\_detection\_fp32.onnx 2 ml table segment.onnx 2 googlenet-9.onnx 3 inception-v1-9.onnx 3 inception-v2-9.onnx 4 shufflenet-9.onnx 1000 squeezenet1.0-9.onnx 5 residual distill cifar10 bs 1.onnx 1 residual distill cifar10 bs 32.onnx 2 residual distill bs 1.onnx 6 residual\_distill\_bs\_32.onnx 30 ml\_face\_3d.onnx 2 gts\_version-RFB-320\_simplified.onnx 3 mnist-8.onnx 10 crnn lite 1stm v2.onnx;32,32,32,1 0.3

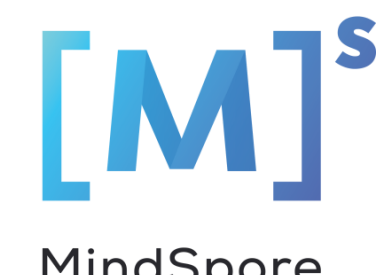

MindSpore

## **Future plan**

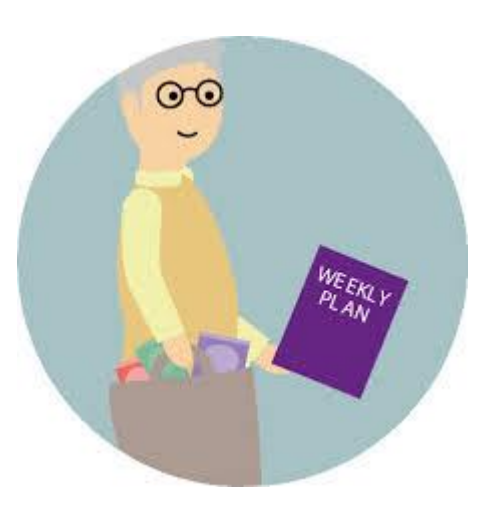

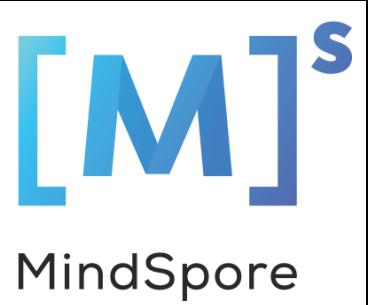

### **Exploring MindSpore with ONNX Training**

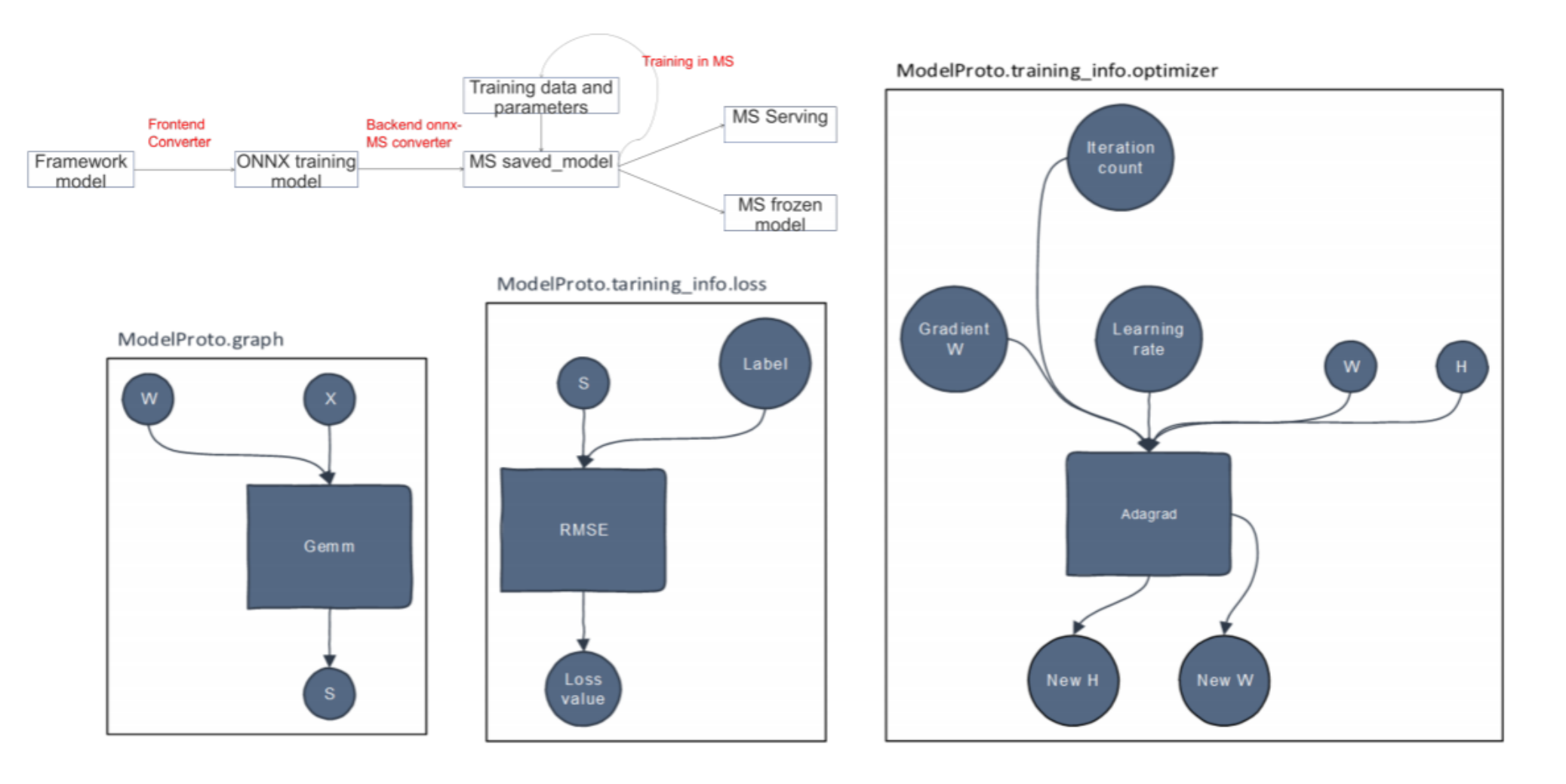

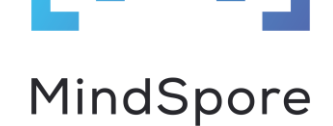

#### **Join us**

- Website: www.mindspore.cn
- Gitee: gitee.com/mindspore
- GitHub: github.com/mindspore-ai
- iHub: https://code.ihub.org.cn/companies/4vioxkz2
- Mailing-list: https://mailweb.mindspore.cn/postorius/lists/

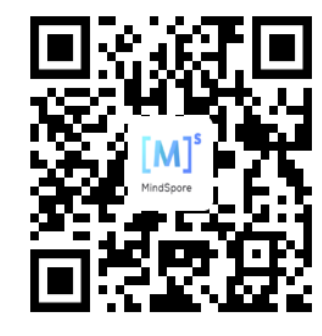

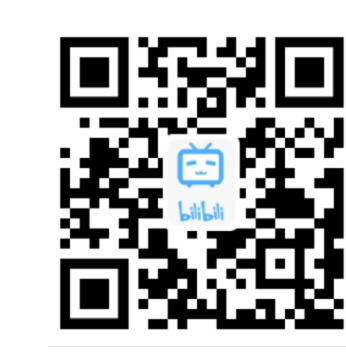

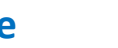

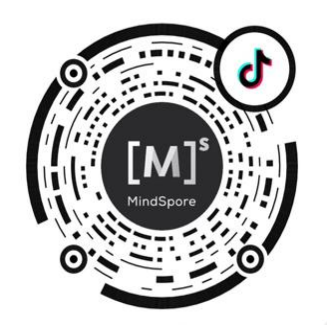

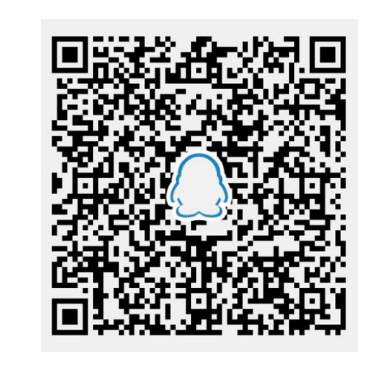

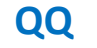

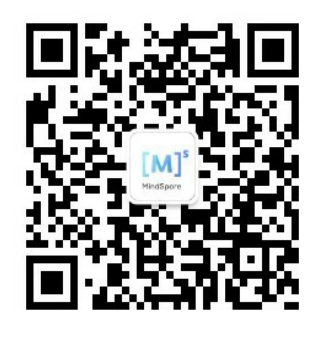

**Website Bilibili TikTok QQ Wechat**

# THANK YOU